# Package 'spatialwidget'

March 21, 2020

Type Package

Title Formats Spatial Data for Use in Htmlwidgets

Version 0.2.2

Date 2020-03-20

Description Many packages use 'htmlwidgets' <https://CRAN.R-project.org/package=htmlwidgets> for interactive plotting of spatial data.

This package provides functions for converting R objects, such as simple features, into structures suitable for use in 'htmlwidgets' mapping libraries.

URL <https://symbolixau.github.io/spatialwidget/articles/spatialwidget.html>

License GPL-3

**Depends** R  $(>= 3.3.0)$ 

SystemRequirements C++11

Encoding UTF-8

LazyData true

Imports Rcpp

**LinkingTo** BH, colourvalues ( $> = 0.3.4$ ), geojsonsf ( $> = 1.3.3$ ), jsonify  $(>= 1.1.1)$ , rapidjsonr, Rcpp, sfheaders  $(>= 0.2.1)$ 

RoxygenNote 7.0.2

Suggests colourvalues, covr, geojsonsf, jsonify, sfheaders, knitr, rmarkdown, testthat

VignetteBuilder knitr

NeedsCompilation yes

Author David Cooley [aut, cre]

Maintainer David Cooley <dcooley@symbolix.com.au>

Repository CRAN

Date/Publication 2020-03-21 17:00:02 UTC

## <span id="page-1-0"></span>R topics documented:

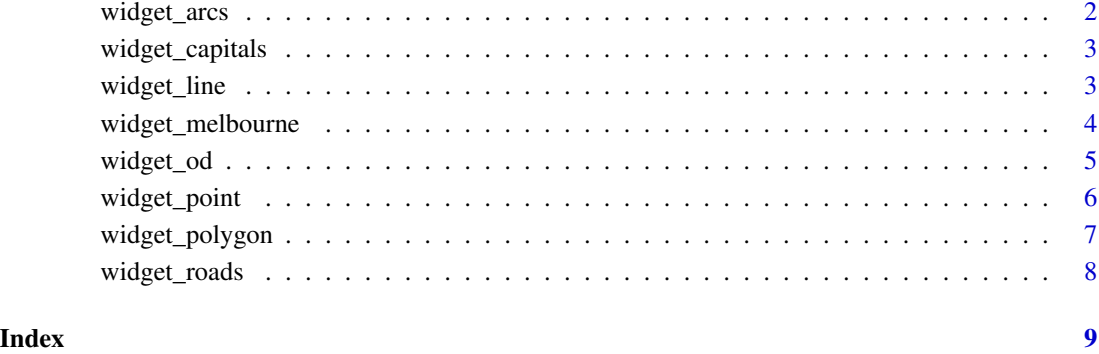

widget\_arcs *Origin Destination points between Sydney, Australia and other capitals cities*

### Description

A simple feature sf object with two sfc columns, "origin" and "destination"

#### Usage

widget\_arcs

#### Format

A sf object with 199 observations and 6 variables

country\_from origin country

capital\_from origin capital

country\_to destination country

capital\_to destination capital

origin sfc geometry column

destination sfc geometry column

#### <span id="page-2-0"></span>Description

A simple feature sf object containing the coordinates of 200 capitical cities in the world

#### Usage

widget\_capitals

#### Format

A sf object with 200 observations and 4 variables

country country name

capital capital name

geometry sfc geometry column

widget\_line *Widget Line*

#### Description

Converts an 'sf' object with LINESTRING geometriers into JSON for plotting in an htmlwidget

#### Usage

```
widget_line(
 data,
 stroke_colour = NULL,
 stroke_opacity = NULL,
 stroke_width = NULL,
 legend = TRUE,
 json_legend = TRUE,
 digits = 6\mathcal{E}
```
#### <span id="page-3-0"></span>Arguments

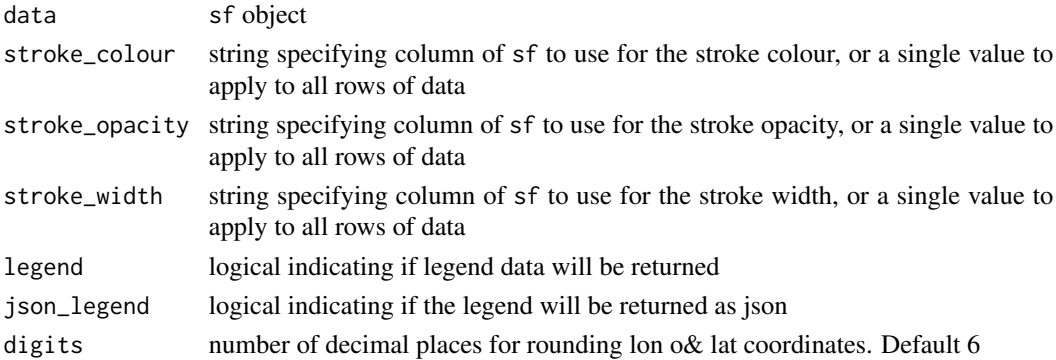

#### Examples

## use default stroke options l <- widget\_line( widget\_roads, legend = TRUE )

widget\_melbourne *Melbourne*

#### Description

A simple feature sf object of Polygons for Melbourne and the surrounding area

#### Usage

widget\_melbourne

#### Format

A data frame with 397 observations and 7 variables

SA2\_NAME statistical area 2 name of the polygon

SA3\_NAME statistical area 3 name of the polygon

AREASQKM area of the SA2 polygon

geometry sfc geometry column

#### Details

This data set is a subset of the Statistical Area Level 2 (SA2) ASGS Edition 2016 data released by the Australian Bureau of Statistics <http://www.abs.gov.au>

The data is realsed under a Creative Commons Attribution 2.5 Australia licence [https://creativec](https://creativecommons.org/licenses/by/2.5/au/)ommons. [org/licenses/by/2.5/au/](https://creativecommons.org/licenses/by/2.5/au/)

The data has been down-cast from MULTIPOLYGONS to POLYGONS.

<span id="page-4-0"></span>widget\_od *Widget OD*

#### Description

Converts an 'sf' object with two POINT geometriers into JSON for plotting in an htmlwidget

#### Usage

```
widget_od(
data,
origin,
destination,
fill_colour = NULL,
fill_opacity = NULL,
legend = TRUE,json_legend = TRUE,
digits = 6)
```
#### Arguments

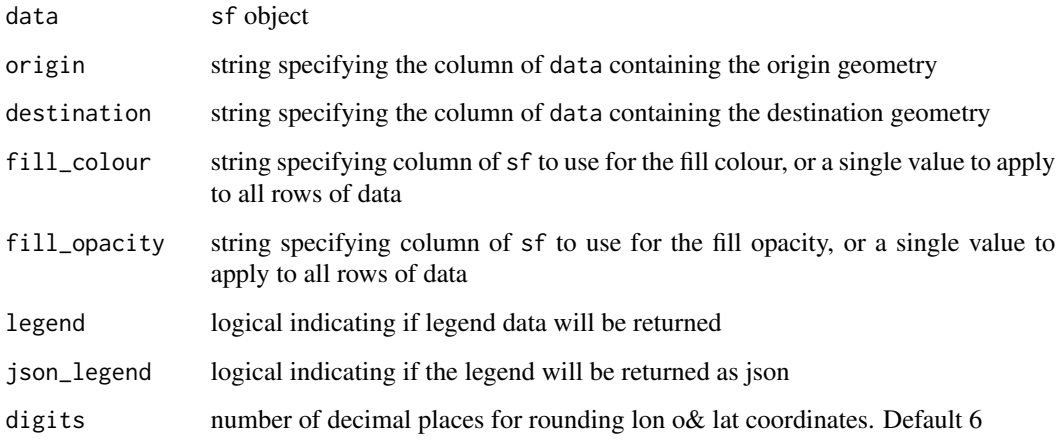

### Examples

l <- widget\_od( data = widget\_arcs, origin = "origin", destination = "destination", legend = FALSE )

<span id="page-5-0"></span>widget\_point *Widget Point*

#### Description

Converts an 'sf' object with POINT geometriers into JSON for plotting in an htmlwidget

#### Usage

```
widget_point(
 data,
 fill_colour = NULL,
fill_opacity = NULL,
lon = NULL,lat = NULL,legend = TRUE,
 json_legend = TRUE,
digits = 6)
```
#### Arguments

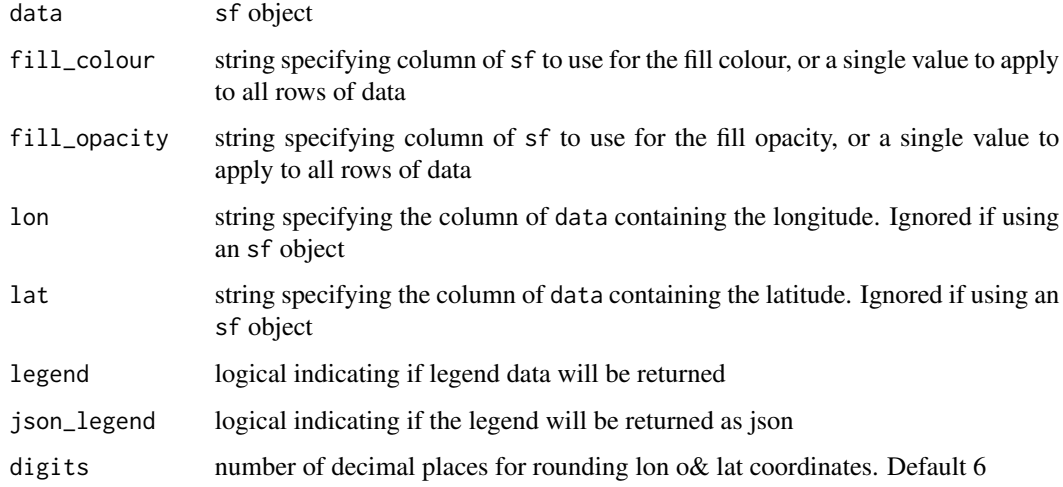

#### Examples

l <- widget\_point( data = widget\_capitals, legend = FALSE )

<span id="page-6-0"></span>widget\_polygon *Widget Polygon*

#### Description

Converts an 'sf' object with POLYGON geometriers into JSON for plotting in an htmlwidget

#### Usage

```
widget_polygon(
 data,
 stroke_colour = NULL,
 stroke_opacity = NULL,
 stroke_width = NULL,
 fill_colour = NULL,
 fill_opacity = NULL,
 legend = TRUE,json_legend = TRUE,
digits = 6)
```
#### Arguments

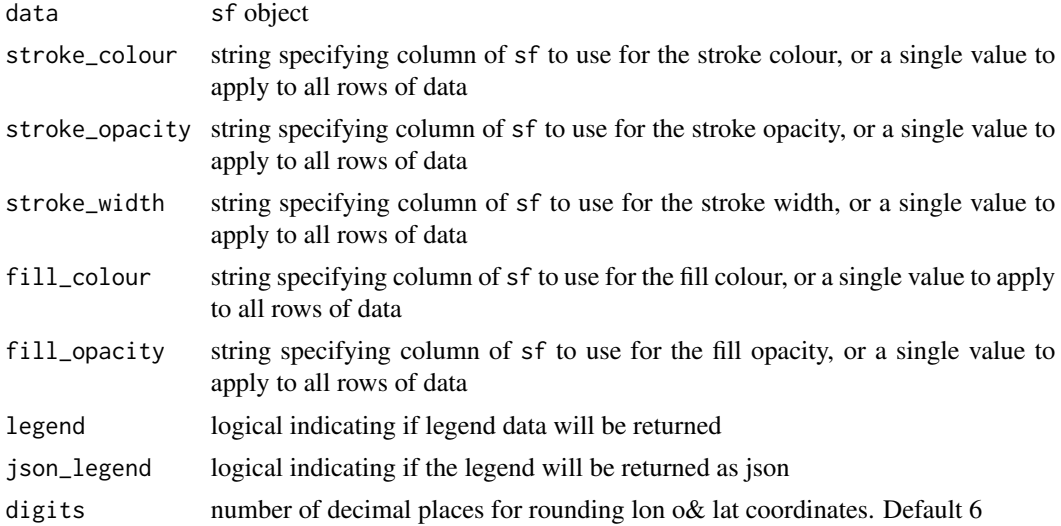

#### Examples

l <- widget\_polygon( widget\_melbourne, legend = FALSE )

l <- widget\_polygon( widget\_melbourne, fill\_colour = "AREASQKM16", legend = TRUE )

<span id="page-7-0"></span>

#### Description

A simple feature sf object of roads in central Melbourne

#### Usage

widget\_roads

#### Format

An sf and data frame object with 18286 observations and 16 variables

#### Details

Obtained from <http://www.data.gov.au> and distributed under the Creative Commons 4 License <https://creativecommons.org/licenses/by/4.0/>

# <span id="page-8-0"></span>Index

widget\_od, [5](#page-4-0) widget\_point, [6](#page-5-0) widget\_polygon, [7](#page-6-0) widget\_roads, [8](#page-7-0)

∗Topic datasets widget\_arcs, [2](#page-1-0) widget\_capitals, [3](#page-2-0) widget\_melbourne, [4](#page-3-0) widget\_roads, [8](#page-7-0) widget\_arcs, [2](#page-1-0) widget\_capitals, [3](#page-2-0) widget\_line, [3](#page-2-0) widget\_melbourne, [4](#page-3-0)

9